#### **BAB III**

## **METODOLOGI PENELITIAN**

#### **A. Metode Penelitian**

Metode penelitian yang digunakan adalah penelitian eksperimental semu atau *quasi-eksperimen research*. Penelitian ini bertujuan untuk menjawab semua permasalahan yang telah dituliskan pada rumusan masalah. Dimana penelitian ini, terdiri dari dua kelompok perlakuan terhadap kelas yaitu kelompok eksperimen menggunakan model pembelajaran *AIR* dan kelompok kontrol menggunakan model pembelajaran yang biasa dipakai oleh guru (konvensional). Selanjutnya hasil penelitian ini akan diambil berdasarkan analisis terhadap data-data yang diperoleh baik secara kuantitatif maupun kualitatif.

#### **B. Desain Penelitian**

Dalam penelitian ini, peneliti menggunakan desain kuasi eksperimen *Non-equivalent* yaitu dengan *pretest-posttest control group design* (Sugiyono, 2008:116). Desain ini melibatkan dua kelompok subjek, satu diberi perlakuan eksperimental (kelompok eksperimen) dan kelas yang lain (kelompok kontrol). Dari desain ini efek dari suatu perlakuan terhadap variabel dependen akan di uji dengan cara membandingkan keadaan variabel dependen pada kelompok eksperimen setelah dikenakan perlakuan menggunakan model pembelajaran *AIR* dengan kelompok kontrol yang menggunakan model konvensional. Adapun gambaran dari desain penelitian tersebut dapat dilihat dari tabel berikut :

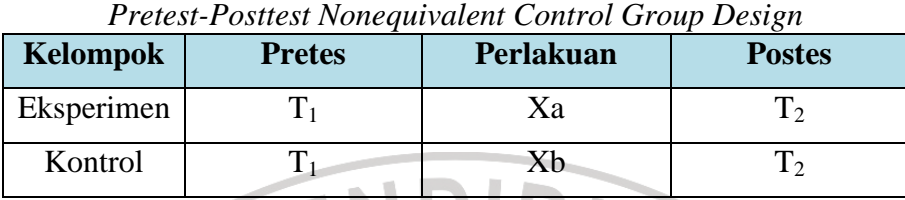

**Tabel 3.1.** 

**Keterangan** :  $T_1$  = hasil tes

 $T_2$  = hasil tes akhir

Xa = model pembelajaran *AIR*

 $X_b$  = model pembelajaran tradisional (Konvensional)

## **C. Populasi dan Sampel**

## 1. Populasi

Sehubungan dengan diadakannya penelitian ini, maka populasi yang akan diteliti penulis adalah SMP Negeri 3 Lembang. Pengambilan populasi di sekolah tersebut, sehubungan dengan ketersediaan sarana dan prasana mengajar yaitu laboratorium TIK.

2. Sampel

Sebagai acuan dalam membuat sampel ini, menggunakan sampel acak kelompok atau *cluster sampling*, dimana dalam penelitian ini sampel yang diambil 2 kelas yaitu kelas VIII E dan VIII D dengan cara pengocokan. Selanjutnya memberikan *pretest* terlebih dahulu kepada kedua kelas tersebut. Setelah diuji ternyata tidak terdapat perbedaan hasil

yang signifikan, artinya kedua kelas tersebut mempunyai kemampuan awalnya sama. Setelah itu yang menjadi kelas eksperimen yaitu kelas VIII E dan VIII D sebagai kelas kontrol, karena menggunakan *cluster sampling* melalui pengocokan, dan jumlah kedua kelas tersebut terdiri dari 80 siswa.

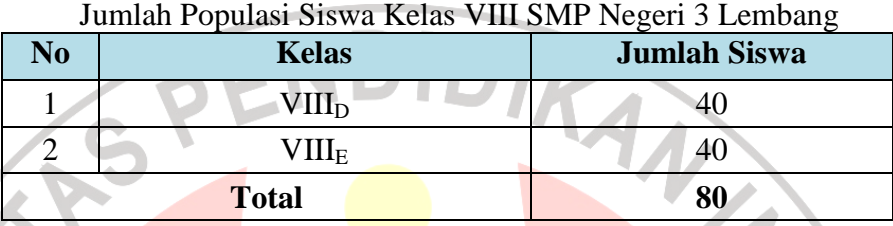

**Tabel 3.2.**

## **D. Prosedur Penelitian**

Langkah-langkah kegiatan penelitian dibagi menjadi tiga tahap, yaitu

- sebagai berikut :
- 1. Tahap persiapan

Pada tahap ini penulis mengawali dengan :

- a. Mengidentifikasi permasalahan
- b. Membuat proposal penelitian
- c. Seminar proposal penelitian
- d. Mengajukan proposal penelitian kepada dosen pembimbing
- e. Mengurus perizinan dengan pihak terkait
- f. Pembuatan instrumen penelitian yang meliputi pembuatan RPP, Media Pembelajaran, Tes kemampuan aplikasi siswa dan Lembar Observasi guru dan siswa.
- g. Judgement instrumen penelitian oleh dosen
- h. Melakukan uji coba instrument untuk menganalisis hasil uji coba instrumen yang meliputi validitas, tingkat kesukaran, daya pembeda dan reliabilitas sehingga layak dipakai untuk tes awal dan tes akhir pada sampel penelitian.
- i. Merevisi instrumen
- 2. Tahap pelaksanaan

Tahap pelaksanaan yaitu tahap dilakukannya proses penelitian diantaranya :

a. Menentukan sampel penelitian

b. Menentukan waktu penelitian dengan menghubungi pihak sekolah SMP Negeri 3 Lembang yang terkait.

c. Melakukan pretes terlebih dahulu sebelum memulai pembelajaran.

d. Pelaksanaan belajar mengajar dengan menggunakan model *AIR* di kelas eksperimen dan konvensional di kelas kontrol.

e. Pada pemberian perlakuan menggunakan pembelajaran *AIR* terhadap kelas eksperimen dilakukan observasi aktifitas guru dan siswa oleh observer.

f. Melakukan evaluasi berupa postes setelah selesai pembelajaran untuk mengetahui hasil dari soal-soal kemampuan aplikasi siswa

#### 3. Tahap Akhir

Pada tahap ini, langkah-langkahnya sebagai berikut :

- a. Pengolahan dan analisis data hasil penelitian.
- b. Pengujian hipotesis penelitian.
- c. Pembahasan hasil analisis data.
- d. Menyimpulkan hasil penelitian sehingga akan dapat disimpulkan apakah H1 diterima atau ditolak.

## **E. Variabel**

variabel menjadi dua yaitu variabel yang mempengaruhi disebut variabel penyebab, variabel bebas, atau independen variabel (X), dan variabel akibat yang disebut variabel tak bebas, variabel tergantung, variabel terikat, atau dependen variabel (Arikunto, 2006:65).

Berdasarkan pendapat diatas, dalam penelitian ini terdiri dari variabel eksperimental yang meliputi :

1) Variabel bebas : Model pembelajaran *AIR*

2) Variabel terikat : Kemampuan aplikasi siswa

#### **F. Instrumen Penelitian**

Didalam penelitian ini menggunakan jenis instrumen tes, lembar observasi dan angket.

1. Seperangkat tes

Digunakan untuk mengukur kemampuan aplikasi (*pretest* dan *posttest*) yang berupa pilihan ganda dan uraian masing – masing sebanyak 1 item pilihan ganda dan 5 item urain, dengan empat buah alternatif jawaban untuk mengukur kemampuan aplikasi siswa pada ranah kognitif.

2. Lembar format observasi

Lembar observasi digunakan untuk menilai keterlaksanaan aktivitas guru dan siswa pada model pembelajaran *AIR* pada saat pembelajaran berlangsung.

3. Lembar angket siswa

Digunakan untuk mengetahui respon siswa terhadap pembelajaran dengan model pembelajaran *AIR*. Dalam angket ini terdapat pernyataanpernyataan yang menjadi pilihan responden dengan menggunakan skala Likert.

# **G. Pengujian Instrumen Penelitian**

### **1. Uji validitas**

Validitas alat ukur dalam penelitian ini adalah dengan menggunakan teknik korelasi *Product Moment* yang dikemukakan oleh Pearson, sebagai berikut :

$$
r_{XY} = \frac{N\sum XY - (\sum X)(\sum Y)}{\sqrt{\{N\sum X^2 - (\sum X)^2\} + N\sum Y^2 - (\sum Y)^2\}}
$$

(Arikunto, 2008:72)

## Keterangan :

 $r_{xy}$  = validitas suatu butir soal (koefisien korelasi)

- $N =$ jumlah peserta tes
- $X = \text{nil}$ ai suatu butir soal
- $Y = \text{nilai total}$

Untuk mengetahui tingkat validitas instrumen yang kita buat, berikut ini interpretasi mengenai besarnya koefisien validitas :

#### **Tabel 3.3.**

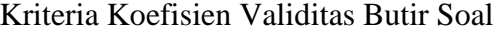

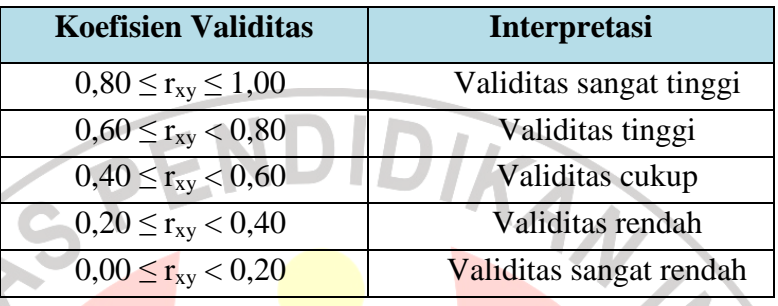

(Arikunto, 2008:75)

Berdasarkan tabel kriteria yang terdapat di atas inilah tingkat validitas instrumen penelitian dapat diketahui.

### **2. Uji reabilitas instrumen**

Uji reliabilitas dilakukan untuk memperoleh gambaran keajegan atau ketetapan suatu instrumen penelititan yang akan digunakan sebagai alat pengumpul data.

Perhitungan reliabilitas instrumen untuk soal pilihan ganda dilakukan dengan menggunakan rumus *Product Moment Pearson*, yaitu dengan rumus :

$$
r_{1\frac{1}{2}\frac{1}{2}} = \frac{n\sum XY - (\sum X)(\sum Y)}{\sqrt{(n\sum X^2 - (\sum X)^2)(N\sum Y^2 - (\sum Y)^2)}}
$$

Keterangan :

2 1 2  $r_{11}$  = reliabilitas instrumen

- n = banyaknya butir soal
- $X =$  total skor nomor soal awal
- $Y =$  total skor nomor soal akhir

Untuk mencari realibilitas seluruh tes, digunakan metoda belah dua

 $2 x$ 

+

*r*

*r*

 $\frac{11}{1}$  1

=

*r*

(*split half*), Dengan persamaan berikut :

(Arikunto, 2008:95)

# Keterangan :

r  $\frac{1}{2}$  $\frac{1}{2}$ 

- $r_{11}$  = reliabilitas seluruh instrumen
	- = korelasi antara skor-skor tiap belahan tes

Untuk perhitungan reliabilitas soal uraian digunakan rumus koefisien Alpha. Hal ini dikarenakan untuk menilai bentuk soal uraian tidak dapat digunakan untuk butir-butir soal yang dinilai benar atau salah. Adapun rumusnya adalah :  $\sim$   $\sim$   $\sim$  $\mathbf{r}$ 

$$
r_{11} = {n \choose (n-1)} \left(1 - \frac{\sum \sigma_i^2}{\sigma_t^2}\right)
$$

(Arikunto, 2008:109)

Keterangan :

 $r_{11}$ = reliabilitas yang dicari/koefisien alfa

 $\sum \sigma_i^2$ = jumlah varians skor tiap-tiap item belahan tes  $\sigma_t^2$ = varians total

 $n =$ banyaknya item soal

Langkah-langkah yang harus dilakukan adalah :

- a. Mencari varians tiap butir soal  $(\sum \sigma_i^2)$
- b. Mencari varians total dari butir soal  $(\sigma_t^2)$  dengan rumus (Arikunto,

$$
\sigma^2 = \frac{\sum x^2 - \frac{(\sum x)^2}{N}}{N}
$$

Keterangan :

2008:111)

RIVER varians  $\sigma^2$ kuadrat jumlah skor yang diperoleh siswa  $(\sum X)^2$  = jumlah kuadrat skor yang diperoleh siswa  $\sum X^2$  $N =$  jumlah subjek c. Mencari nilai reliabilitas  $(r_{11})$  dengan menggunakan rumus alfa tersebut

Nilai *r11* yang diperoleh dapat diinterpretasikan untuk menentukan

reliabilitas instrumen dengan menggunakan kriteria sebagai berikut

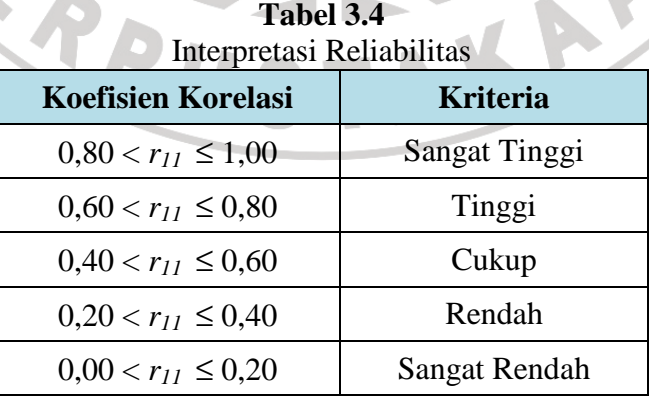

(Arikunto, 2008:75)

### **3. Uji Tingkat Kesukaran**

Soal yang baik adalah soal yang tidak terlalu mudah atau tidak terlalu sukar. Bilangan yang menunjukkan sukar dan mudahnya suatu soal disebut *indeks kesukaran*. Indeks kesukaran ini menunjukkan taraf kesukaran soal. (Arikunto, 2008:207). Rumus yang digunakan untuk menentukan tingkat kesukaran soal pilihan ganda adalah sebagai berikut:

$$
P = \frac{B}{JS}
$$

(Arikunto, 2008:208)

## dimana :

- $p =$ indeks kesukaran
	- $B =$ banyaknya siswa yang menjawab benar soal tersebut
	- $JS = j$ umlah siswa yang tes

Kriteria yang digunakan adalah semakin kecil indeks yang diperoleh, semakin sulit soal tersebut. Sebaliknya, makin besar indeks yang diperoleh, makin mudah soal tersebut. Kriteria indeks kesukaran soal adalah sebagai berikut :

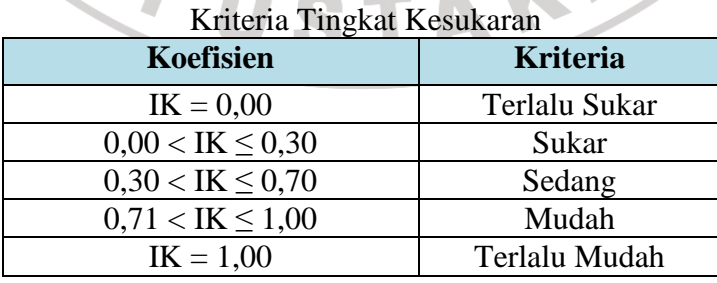

# **Tabel 3.5.**

Surapranata (2006:21)

#### **4. Daya Pembeda**

Daya pembeda soal adalah kemampuan suatu soal untuk membedakan antara siswa yang pandai (berkemampuan tinggi) dengan siswa yang bodoh (berkemampuan rendah) (Arikunto, 2008:211).

Angka yang menunjukkan besarnya daya pembeda disebut *indeks diskriminasi.* Tanda negatif pada indeks diskriminasi digunakan jika suatu soal terbalik menunjukkan kualitas *testee*. Rumus yang digunakan untuk menentukan indeks diskriminasi adalah:

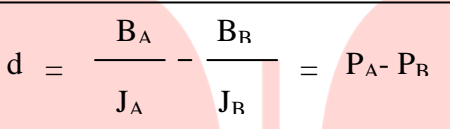

 **(**Arikunto, 2008:218)

dimana :

 $d =$ indeks daya diskriminasi.

- $B_A$  = banyaknya kelompok atas yang menjawab benar soal tersebut.
- $B_B$  = banyaknya kelompok bawah yang menjawab benar soal tersebut.
- $J_A$  = banyaknya peserta kelompok atas
- $J_B$  = banyaknya peserta kelompok bawah
- $P_A$  = proporsi peserta kelompok atas yang menjawab benar
- $P_B$  = proporsi peserta kelompok bawah yang menjawab benar

Setelah indeks daya pembeda diketahui, maka harga tersebut diinterpretasikan pada kriteria Daya Pembeda sebagai berikut (Arikunto, 2008):

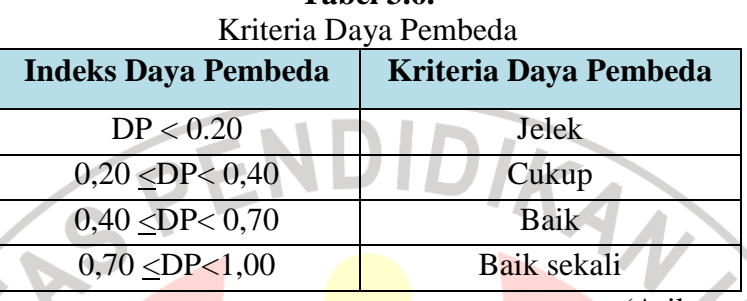

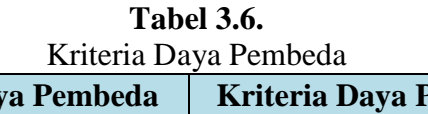

(Arikunto, 2008:218)

# **H.Teknik Analisis Data Hasil Penelitian**

Dalam penelitian ini, penulis menggunakan teknik analis data pendekatan metode kuantitatif dan kualitatif. Dimana dalam pengolahan data secara kuantitatif ini mengolah data hasil pretes dan posttes. Adapun langkah-langkah pengolahan datanya, yaitu sebagai berikut :

#### **1. Analisis Data Kuantitatif**

## **a. Pemberian Skor**

Skor untuk soal pilihan ganda ditentukan berdasarkan metode *Rights Only*, yaitu jawaban benar diberi skor satu dan jawaban salah atau butir soal yang tidak dijawab diberi skor nol. Skor setiap siswa ditentukan dengan menghitung jumlah jawaban yang benar. Pemberian skor dihitung dengan menggunakan rumus :

$$
S=\Sigma R
$$

### **Dimana :**

- $S =$  Skor siswa
- $R =$  Jawaban siswa yang benar

Total skor maksimal adalah 30 untuk 15 soal, dimana untuk membuat nilai maksimal menjadi seratus, maka digunakan rumus :

 $\boldsymbol{S}$ 

 $\frac{1}{30}$   $\times$  100

 $Nilai =$ 

**b. Analisis Data Indeks Gain** 

Uji *gain* ini dilakukan untuk mengetahui sejauh mana peningkatan kemampuan aplikasi siswa dalam belajar antara sebelum dan sesudah pembelajaran. Skor gain diperoleh dari selisih skor tes awal dan tes akhir. Perbedaan skor tes awal dan tes akhir ini diasumsikan sebagai efek dari *treatment* (Panggabean, 1996:192). Rumus yang digunakan untuk menghitung nilai gain adalah:

 $G = S_f - S_i$ 

### **Keterangan :**

- $G = \text{gain}$
- $S_f$  = skor tes awal
- $S_i$  = skor tes akhir

Perbandingan nilai gain yang dinormalisasi (*normalized gain*) yang dicapai kelas eksperimen dan kelas kontrol. Hal ini dapat dilakukan dengan menggunakan rumus uji *gain* menurut Meltzer (2002) sebagai berikut:

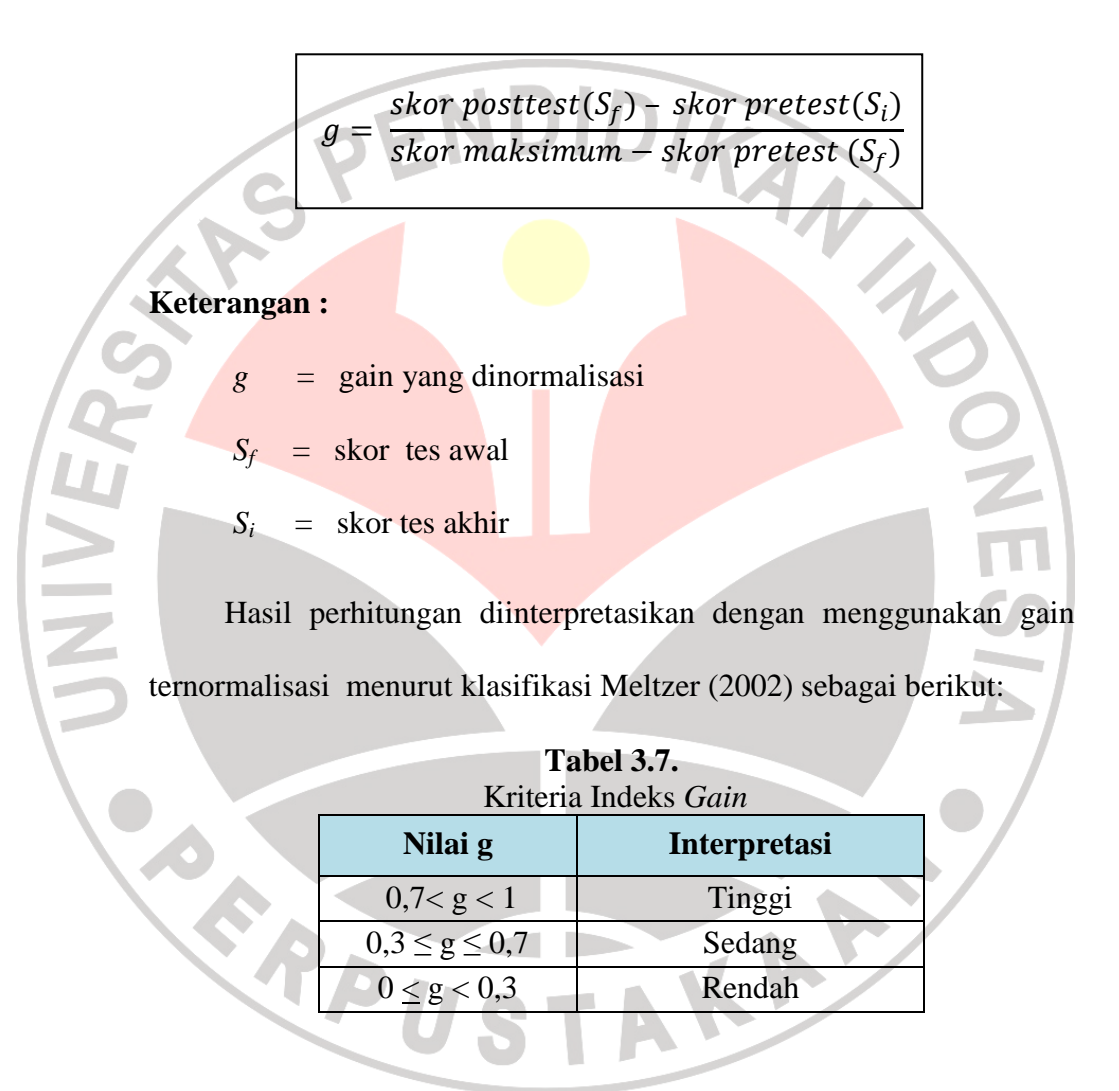

#### **c. Uji Normalitas**

Uji normalitas dilakukan pada nilai gain (selisih nilai tes awal dan tes akhir). Dalam penelitian ini, uji normalitas yang akan digunakan

ialah uji *Chi-Kuadrat* ( $\chi^2$ ). Langkah-langkah yang dilakukan adalah sebagai berikut.

1) Menentukan banyak kelas (K) dengan rumus:

$$
K = 1 + (3,3) \log n
$$

Dimana : n adalah jumlah siswa

2) Menentukan panjang kelas (P) dengan rumus:

 $P = \frac{R}{r} = \frac{\text{rentang}}{r}$ K banyak kelas

Dimana :  $R =$  skor maksimum – skor minimum

3) Menghitung rata-rata dan standar deviasi dari data yang akan diuji normalitasnya. Untuk mengitung nilai rata-rata (*mean*) dari gain digunakan persamaan:

Sedangkan untuk menghitung besarnya standar deviasai dari gain

 $\overline{x} = \frac{\sum x_i}{\sum x_i}$ *n* ∑ =

digunakan persamaan:

VEK

$$
S = \sqrt{\frac{\sum (x_i - \overline{x})^2}{(n-1)}}
$$

Keterangan :  $\bar{x}$  = nilai rata-rata gain

 $x_i$  = nilai gain yang diperoleh siswa

 $n =$  jumlah siswa

*S* = standar deviasi

4) Menentukan nilai baku z dengan menggunakan persamaan :

Dimana : *bk* = batas kelas

IVER

5) Mencari frekuensi observasi (*O<sup>i</sup>* ) dengan menghitung banyaknya

 $z = \frac{bk - x}{a}$ *S*  $=\frac{bk-x}{a}$ 

respon yang termasuk pada interval yang telah ditentukan.

6) Menentukan frekuensi harapan yang merupakan hasil kali antara luas daerah dengan jumlah peserta.

7) Mencari harga *Chi-Kuadrat* (χ<sup>2</sup>) dengan menggunakan persamaan:

$$
\chi^2 = \sum_{i=1}^k \frac{(O_i - E_i)^2}{E_i}
$$

**Keterangan :**  $\chi^2$ <sub>hitung</sub> = chi kuadrat hasil perhitungan

frekuensi observasi

 $E_i$ = frekuensi yang diharapkan

8) Membandingkan harga  $\chi^2$ <sub>hitung</sub> dengan  $\chi^2$ <sub>tabel</sub>

 $O_i$ 

Jika  $\chi^2$   $\frac{1}{\text{hitung}} < \chi^2$   $\frac{1}{\text{table}}$ , maka data berdistribusi normal, sedangkan Jika  $\chi^2$  <sub>hitung</sub> >  $\chi^2$  <sub>tabel</sub>, maka data tidak berdistribusi normal

Setelah dilakukan uji normalitas, jika diketahui datanya berdistribusi normal maka kita gunakan **uji statistik parametrik**. Untuk menggunakan uji statistik parametrik yang tepat untuk digunakan kita memerlukan satu uji lagi yaitu uji homogenitas.

# **d. Uji Homogenitas Variansi Gain**

Uji homogenitas dilakukan untuk memeriksa apakah skor-skor pada penelitian yang dilakukan mempunyai variansi yang homogen atau tidak untuk taraf signifikansi  $\alpha = 0.01$ . Perhitungan uji homogenitas dapat dilakukan dengan langkah-langkah sebagai berikut:

- 1) Menentukan varians data gain skor.
- 2) Menghitung nilai F (tingkat homogenitas)

$$
F = \frac{\text{Varian terbesar}}{\text{Varian terkecil}}
$$

(Sugiyono,2008:269 )

Menentukan nilai F dari tabel distribusi frekuensi dengan

derajat kebebasan :

$$
U S \qquad (dk) = n - 1
$$

Dimana :

 $n = j$ umlah siswa.

3) Membandingkan nilai F hasil perhitungan dengan nilai F dari tabel. Jika:

 $F<sub>hitung</sub> < F<sub>table1</sub>$  maka data berdistribusi homogen.

 $F<sub>hitung</sub> > F<sub>table1</sub>$  maka data berdistribusi tidak homogen.

**e. Uji Hipotesis** 

Uji hipotesis ini digunakan untuk pembuktian mengenai dugaan ada atau tidaknya perbedaan antara *pretest* dan *posttest* akibat pemberian perlakuan atau untuk mengetahui apakah hipotesis yang diajukan dalam penelitian ini diterima atau ditolak. Uji hipotesis ini menggunakan t-test. Uji t-test dilakukan untuk dapat mengambil kesimpulan dalam penerimaan hipotesis penelitian.

Adapun petunjuk untuk memilih rumus *t-test* yang dikemukakan (Sugiyono, 2008:273) adalah sebagai berikut :

- 1) bila jumlah anggota sampel  $n_1 = n_2$  dan varian homogens  $(\sigma_1^2)$ σ2 2 ), maka dapat digunakan rumus *t-test*, baik untuk *separated* maupun *Polled Varians*.
- 2) bila  $n_1 \neq n_2$ , varians homogens  $(\sigma_1^2 = \sigma_2^2)$  dapat digunakan *t-test* dengan *polled varians.*
- 3) bila n<sub>1</sub> = n<sub>2</sub>, varians tidak homogens ( $\sigma_1^2 \neq \sigma_2^2$ ) dapat digunakan rumus *Separated Varians* maupun *Polled Varians*
- 4) bila  $n_1 \neq n_2$ , dan varias tidak homogens ( $\sigma_1^2 \neq \sigma_2^2$ ). Untuk ini digunakan rumus *Separated Varians*.

**Rumus** *t-test Separated Varians*

$$
t = \frac{\overline{X_1} - \overline{X_2}}{\left(\sqrt{\frac{S_1 2}{n_1} + \frac{S_2 2}{n_2}}\right)}
$$

#### **Rumus** *t-test* **untuk sampel independen (***Polled Varians***)**

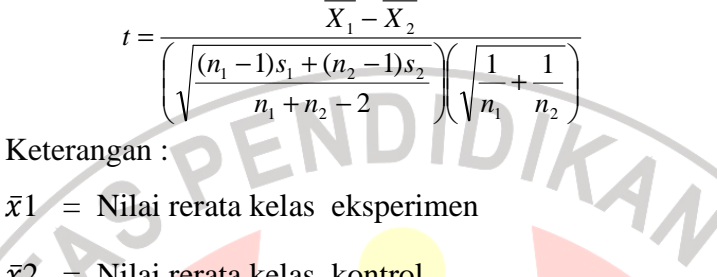

 $\bar{x}$ 1 = Nilai rerata kelas eksperimen

 $\bar{x}2$  = Nilai rerata kelas kontrol

 $\sigma^2$ 1 = Varians kelas eksperimen

- $\sigma^2$ 2 = Varians kelas kontrol
- $n1 =$  Jumlah siswa kelas eksperimen
- n1 = Jumlah siswa kelas kontrol

Hasil yang diperoleh dikonsultasikan pada tabel distribusi t.

Adapun cara untuk mengkonsultasikan t $_{\text{hitung}}$  dengan t $_{\text{table}}$  adalah :

- 1) Menentukan derajat kebebasan  $(dk) = n 1$ .
- 2) Melihat tabel distribusi t pada taraf signifikansi tertentu, misalnya pada taraf 0,01 atau interval kepercayaan 99%, sehingga akan diperoleh nilai t dari tabel distribusi t dengan persamaan t<sub>tabel</sub> = t<sub>(1-</sub> <sup>α</sup>)(dk). Bila pada dk yang diinginkan tidak ada maka dilakukan proses interpolasi.
- 3) Kriteria hasil pengujian
- 4) Hipotesis yang diajukan diterima jika thitung  $<$  t<sub>tabel</sub>

A

## **2. Analisis Data Kualitatif**

Pengolahan data kualitatif yang digunakan diantaranya sebagai berikut :

1) Lembar Obeservasi

guru dan siswa untuk penilaian aktifitas guru dan siswa terhadap model pembelajaran *AIR*. Lembar observasi ini dibuat dalam bentuk tabel untuk mempermudah pembacaan data yang dihasilkan. Format pengisian lembar observasi tersebut menggunakan penilaian "Ya" atau "Tidak". Jika jawaban observer "Ya" maka akan mendapatkan skor 1, jika jawaban observer "Tidak" maka akan mendapatkan skor 0. Setelah data dijumlahkan selanjutnya mengubah data dalam bentuk presentasi menurut russefendi (1993:102) yaitu :

$$
Presentase Skor Rata-rata = \frac{\sum Skor yang diperolen}{Skor maks} \times 100\%
$$

Selanjutnya hasil perjitungan disesuaikan dengan tarap keberhasilan menurut (Arikunto, 2006:141) yaitu :

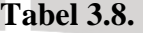

Kriteria keberhasilan Terhadap Aktifitas Guru dan Siswa

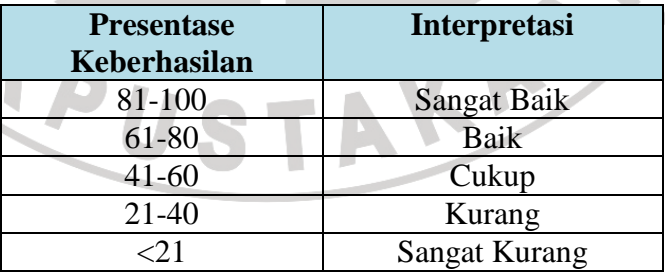

# 2) Angket

Penggunaan angket ini untuk mengukur respon siswa terhadap pembelajaran *AIR*, dimana format angket dibentuk dalam sebuah tabel yang menggunakan skala likert. Dengan skala likert variabel yang diukur akan dijabarkan menjadi indikator variabel, sehingga menjadi titik tolak untuk menyusun item-item instrumen yang dapat berupa pernyataan atau pertanyaan. Menurut Sugiyono (2008:134), jawaban setiap item instrumen yang digunakan skala likert mempunyai gradasi dari sangat posisif sampai sangat negatif. Adapun untuk pemberian skor untuk tiap jawabannya adalah sebagai berikut :

| Skor Alternatif Jawaban Angket |                           |  |                        |                |  |
|--------------------------------|---------------------------|--|------------------------|----------------|--|
|                                | <b>Alternatif Jawaban</b> |  | <b>Skor Pernyataan</b> |                |  |
|                                |                           |  | <b>Positif</b>         | <b>Negatif</b> |  |
|                                | Sangat Setuju             |  |                        |                |  |
|                                | Setuju                    |  |                        |                |  |
|                                | <b>Tidak Setuju</b>       |  |                        |                |  |
|                                | Sangat Tidak Setuju       |  |                        |                |  |

**Tabel 3.9.** 

Dari tabel 3.9 di atas dapat diketahui jika rata-rata subjek kurang dari 3 maka siswa merespon negatif atau lebih dari 3 maka siswa merespon positif. Dan makin mendekati 4 sikap siswa makin positif. Begitupun makin mendekati 1 sikap siswa makin negatif. Pengolahan angket diperoleh dengan menghitung rata-rata skor subjek.

Hasil dari perhitungan masing-masing subjek kemudian dipersentasekan dengan rumus sebagai berikut :

$$
Persentase = \frac{Jumlah skor item}{Jumlah skor keseluruhan} \times 100\%
$$

Hasil persentase kemudian diinterpretasikan berdasarkan skala kategori kemampuan menurut Arikunto (2006:123) sebagai berikut :

| Kategori Perssentase Hasil Angket |                      |  |  |
|-----------------------------------|----------------------|--|--|
| <b>Persentase</b>                 | Kategori             |  |  |
| $81\% \leq S \leq 100\%$          | Sangat Baik          |  |  |
| $61\% \le S \le 80\%$             | Baik                 |  |  |
| $41\% \le S \le 60\%$             | Cukup                |  |  |
| $21\% \le S \le 40\%$             | Kurang               |  |  |
| $S < 20\%$                        | <b>Sangat Kurang</b> |  |  |

**Tabel 3.10.** 

Untuk menganalisis respon siswa terhadap tiap butir pernyataan dalam angket digunakan rumus sebagai berikut :

$$
P = \frac{f}{n} x 100\%
$$

Keterangan :

 $P =$  persentase jawaban

 $f = frekuensi$  jawaban

n = banyak responden

Kemudian dilakukan interprestasi data dengan menggunakan kategori persentase berdasarkan pendapat Kuntjaraningrat (Ramayanti,

2008) yaitu sebagai berikut :

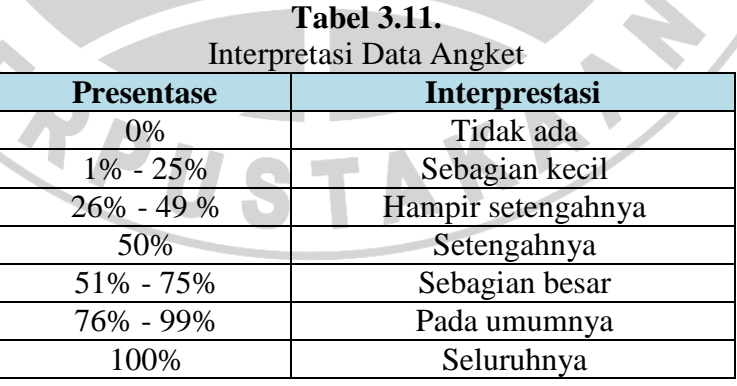

公

## **I. Skema Umum Tahapan Penelitian**

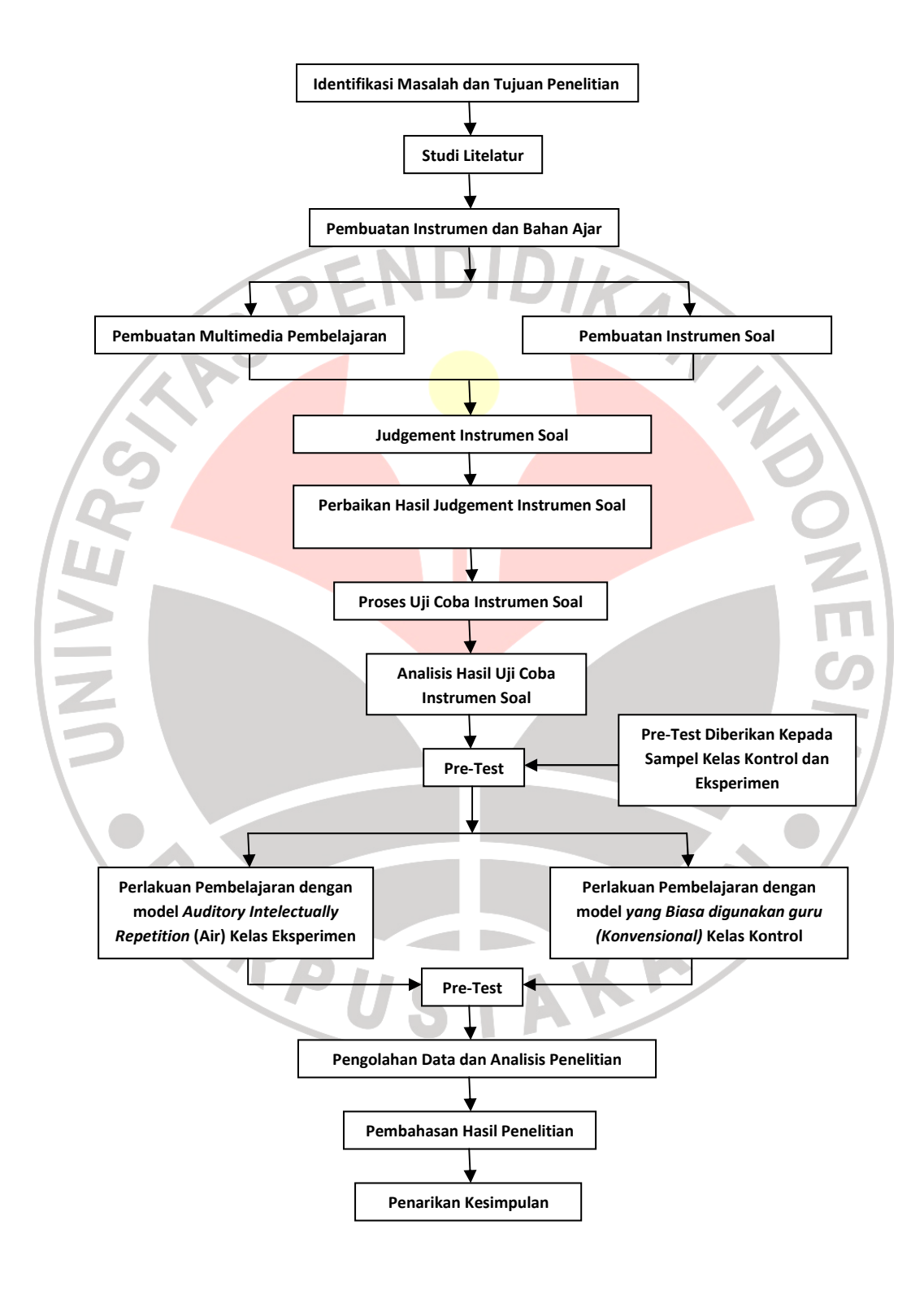

**Gambar 3.1.** Skema tahapan penelitian